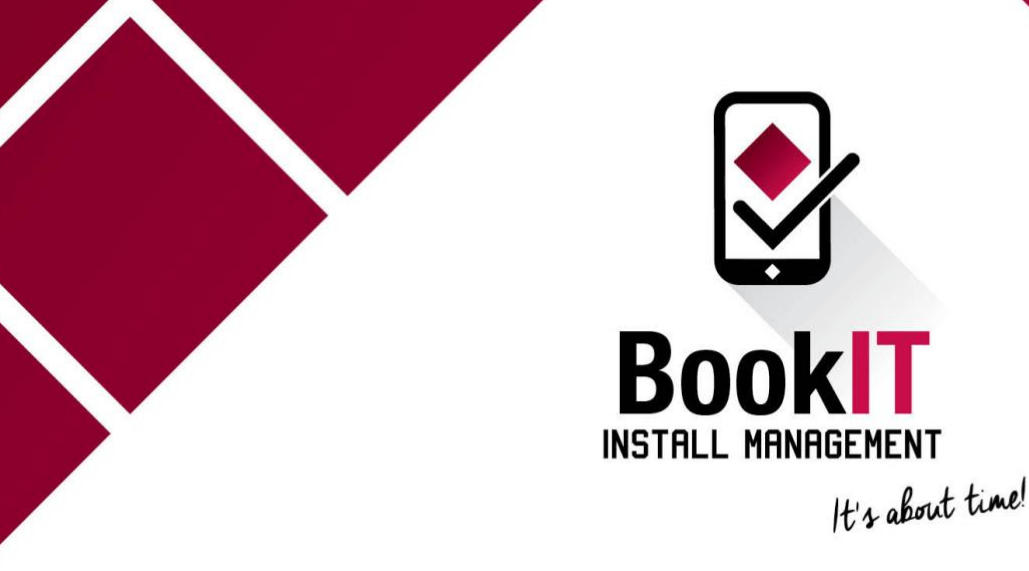

## **Let's get started!**

## Setup

Tutorial #1 [Downloading the BookIT App](https://www.youtube.com/watch?v=HVQ28ndIiQ8&feature=youtu.be) Tutorial #2 [Login and Account Setup](https://www.youtube.com/watch?v=qVf3FqPBFQM&feature=youtu.be) Tutorial #3 [Viewing your calendar and Incoming Projects](https://www.youtube.com/watch?v=_gmB6T4z6XA&feature=youtu.be) Tutorial #4 [How to make an unavailability on the calendar](https://www.youtube.com/watch?v=OGXrxfy4Gqk&feature=youtu.be)

## Want to see more?

Log in to BookIT, select 'Account and Support' and select 'Instructions' for our full list of tutorial videos.

Do you have any questions? Please email [info@bookitim.com.au](mailto:info@bookitim.com.au) or phone (07) 3347 7350.